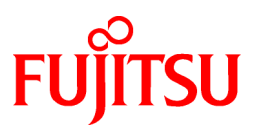

# **FUJITSU Software Interstage Information Integrator V11.0.0**

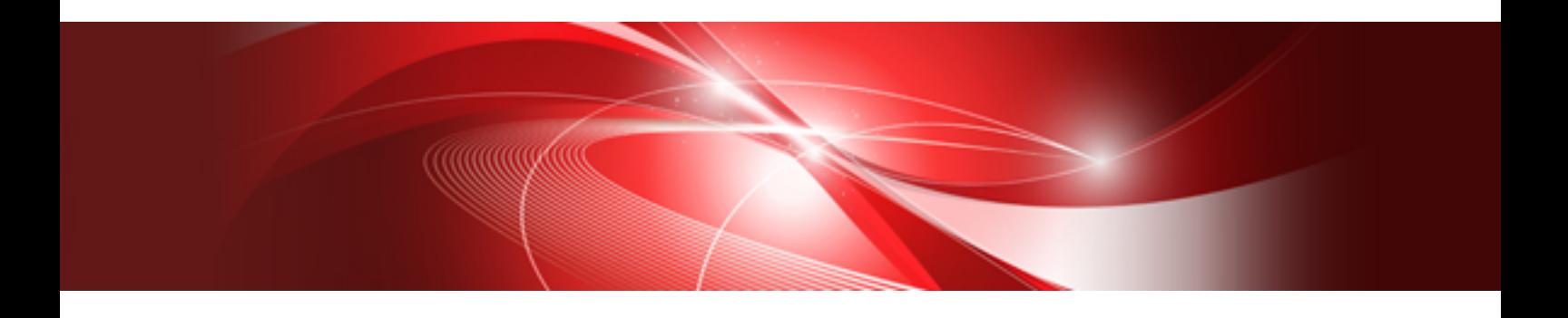

# Documentation Road Map

Windows/Solaris/Linux

B1X1-0291-02ENZ0(00) October 2013

# **Manual system and pronunciation**

# Application product of manual

Each manual of Interstage Information Integrator (It is called Information Integrator at the following) targets the following products.

- Interstage Information Integrator Standard Edition V11.0.0

Additionally, the optional products listed below are also included.

- Interstage Information Integrator Agent V11.0.0

In each manual, it might be abbreviated as the III Agent. The III Agent also is indicating Information Integrator described in each manual as long as there is especially no refusal.

## Mark of manual name

The name of the manual is omitted on the manual as follows and written.

#### Information Integrator manual

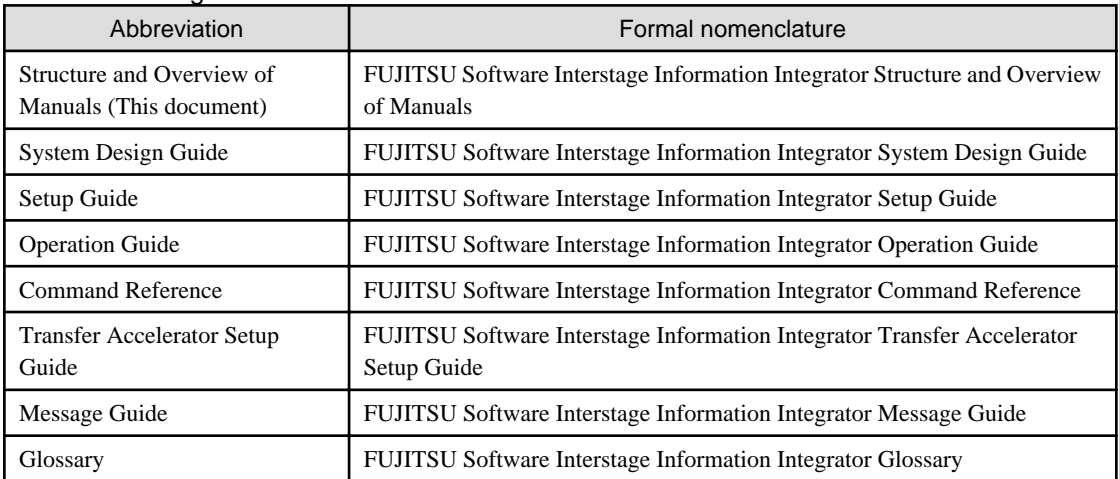

#### Related manual

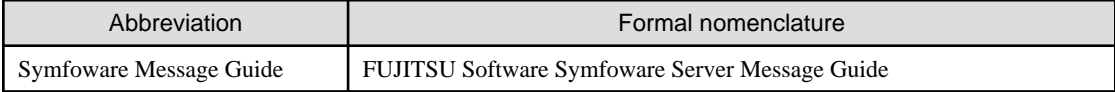

## System of manual

Each manual of Information Integrator is made as referred from the introduction of the product at the stage shown in the following figures according to the operation schedule.

#### Reference time of each manual

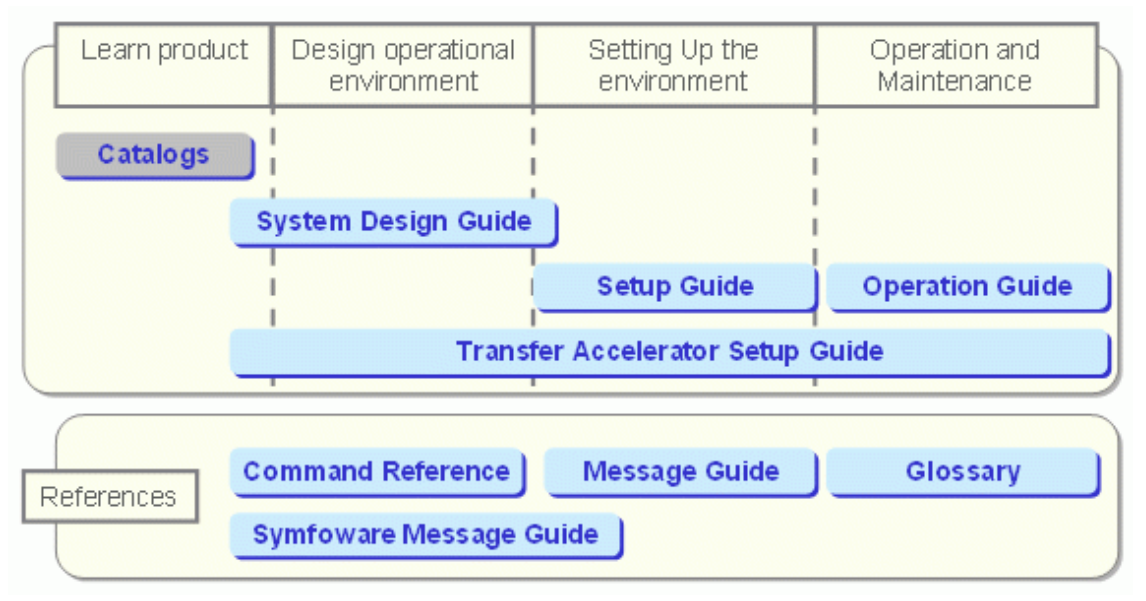

Refer to following URL for the introduction material of the product like the catalog etc.

http://www.fujitsu.com/global/services/software/interstage/solutions/wan-optimization/

#### **Content of description of each manual**

The content of the description of each manual is shown below.

#### Content of description of each manual

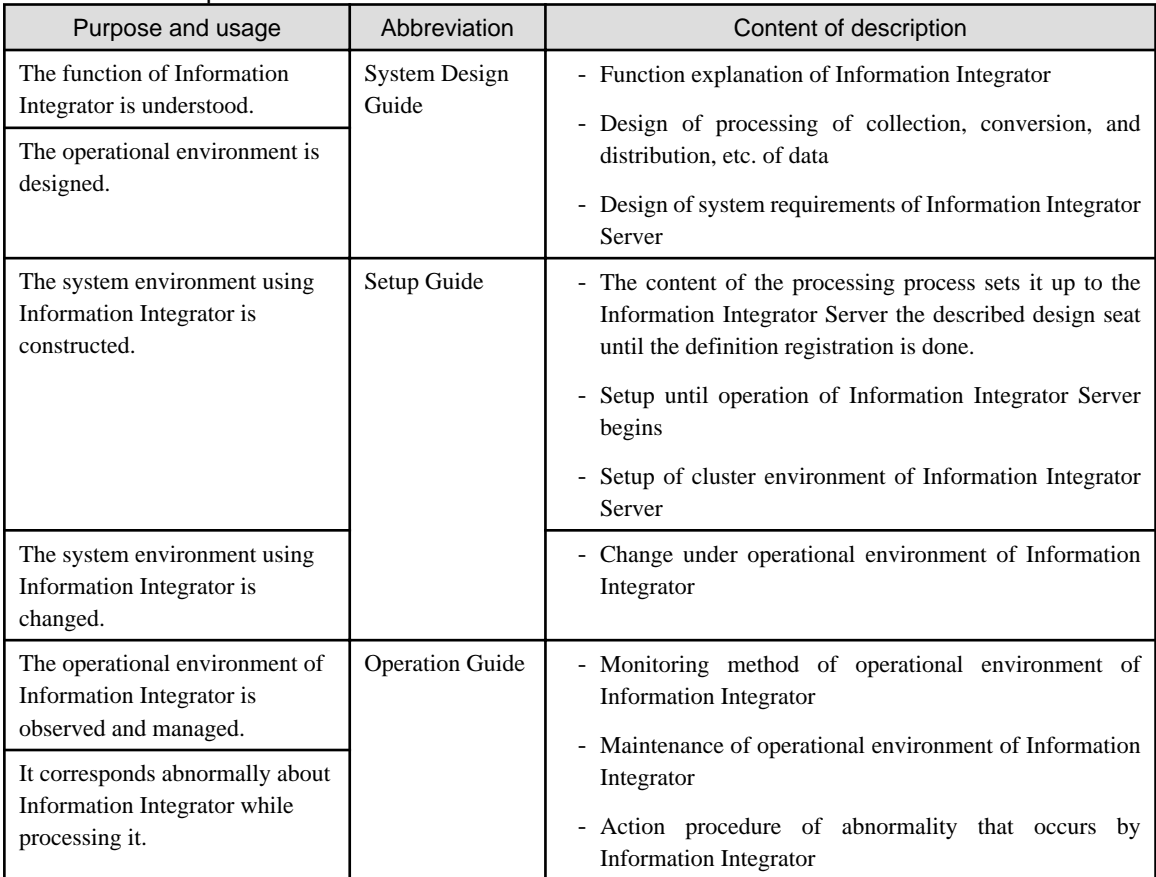

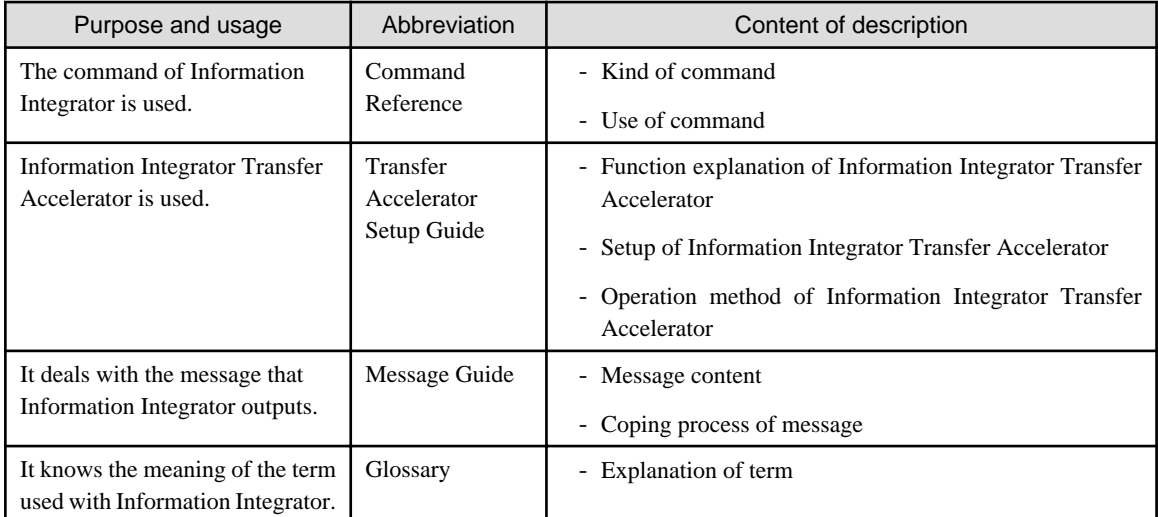

#### Related manual

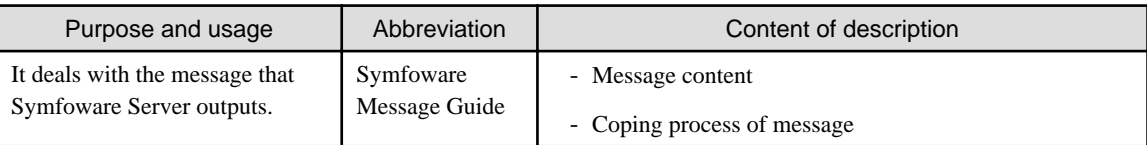

# Mark in manual

#### **Abbreviations**

The name of the product described in this book is omitted as follows and written.

In this book, the registration display ((TM) or R) added in the system name or the product name is omitted.

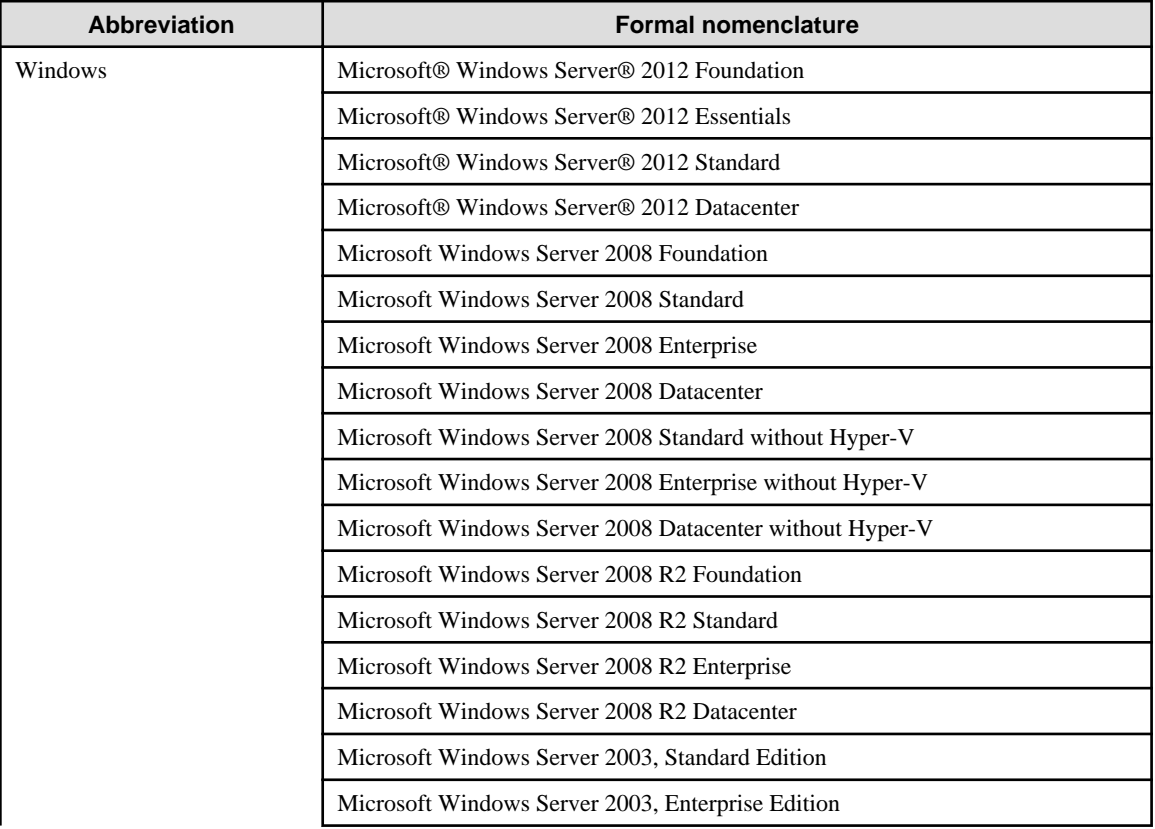

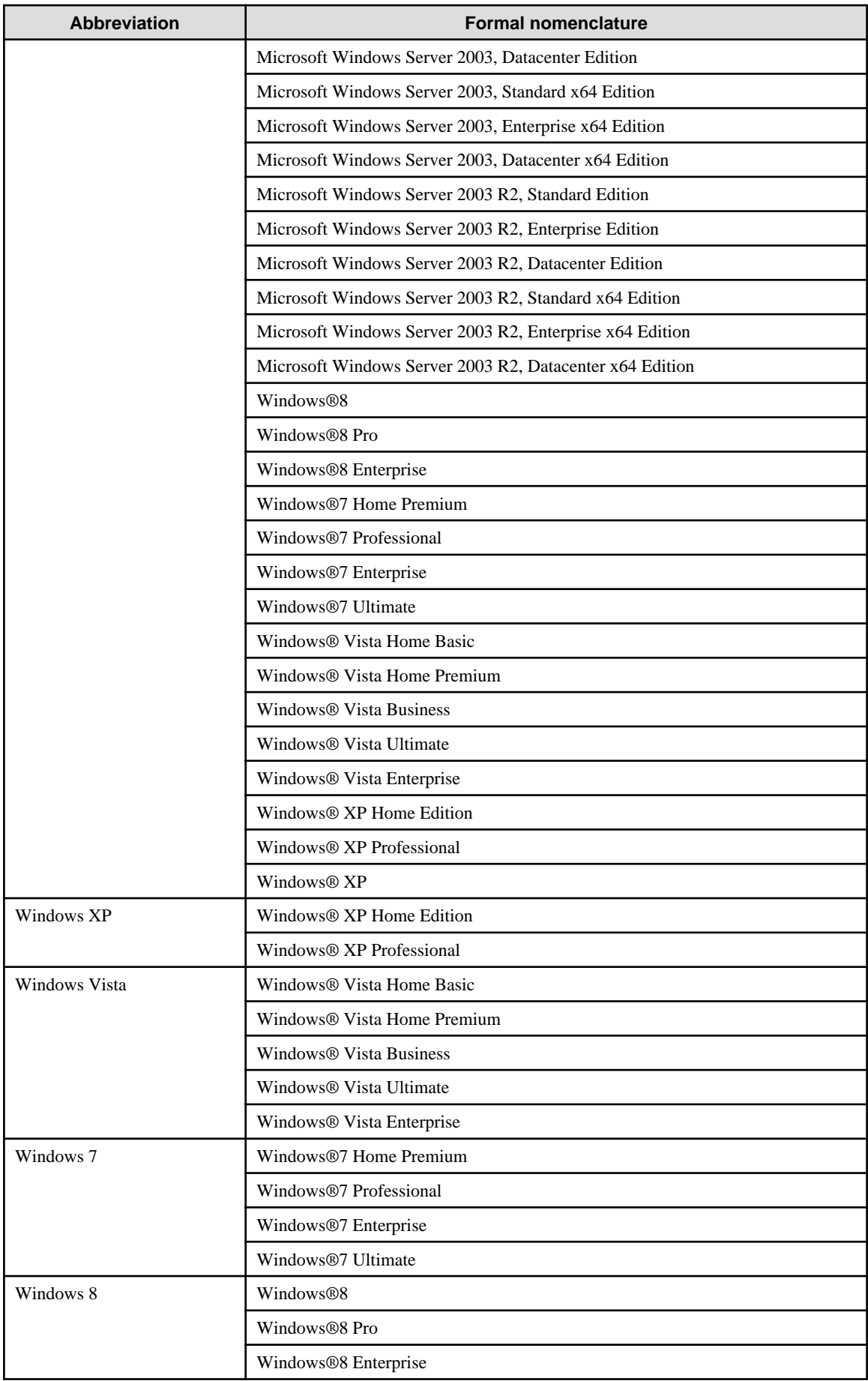

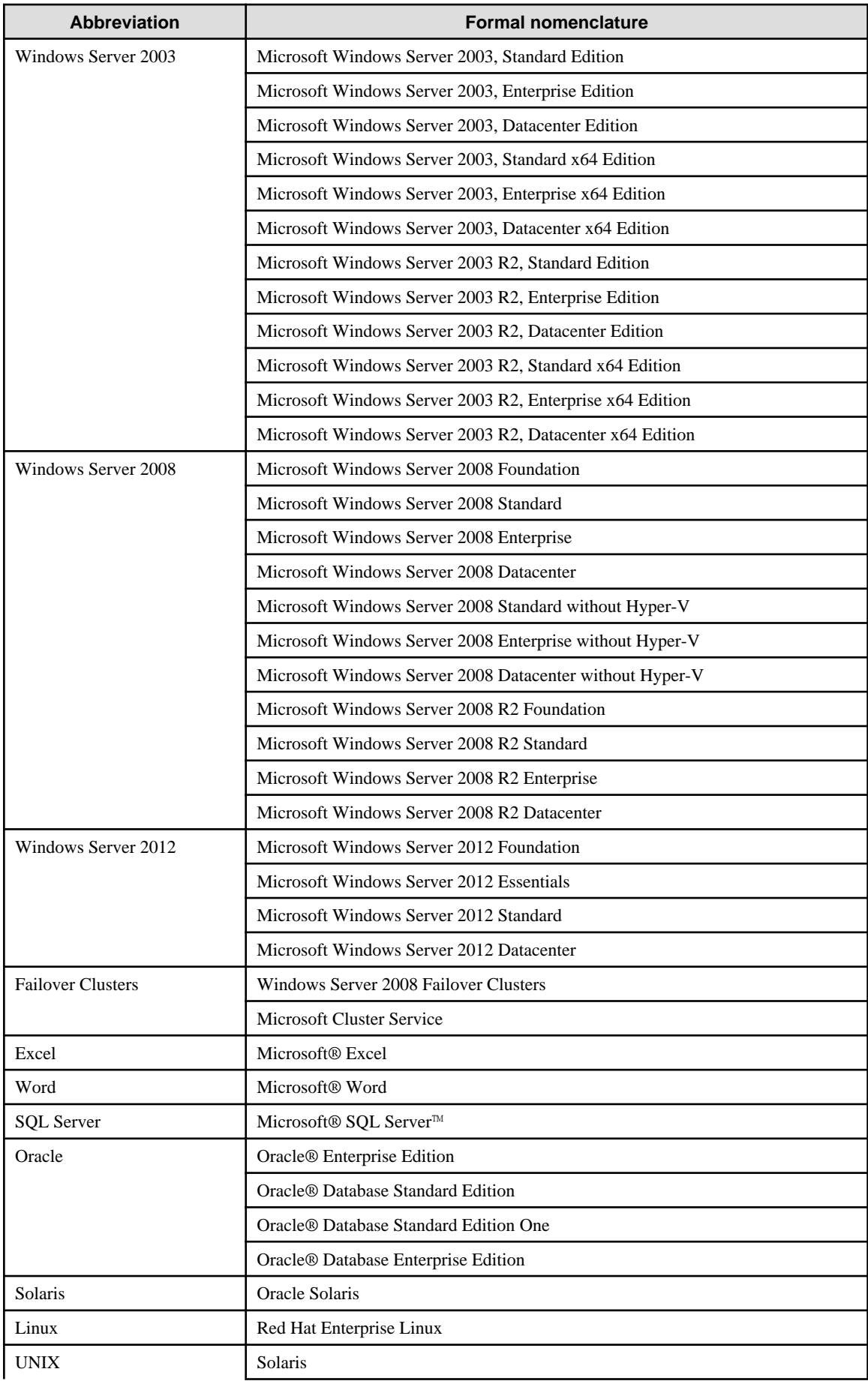

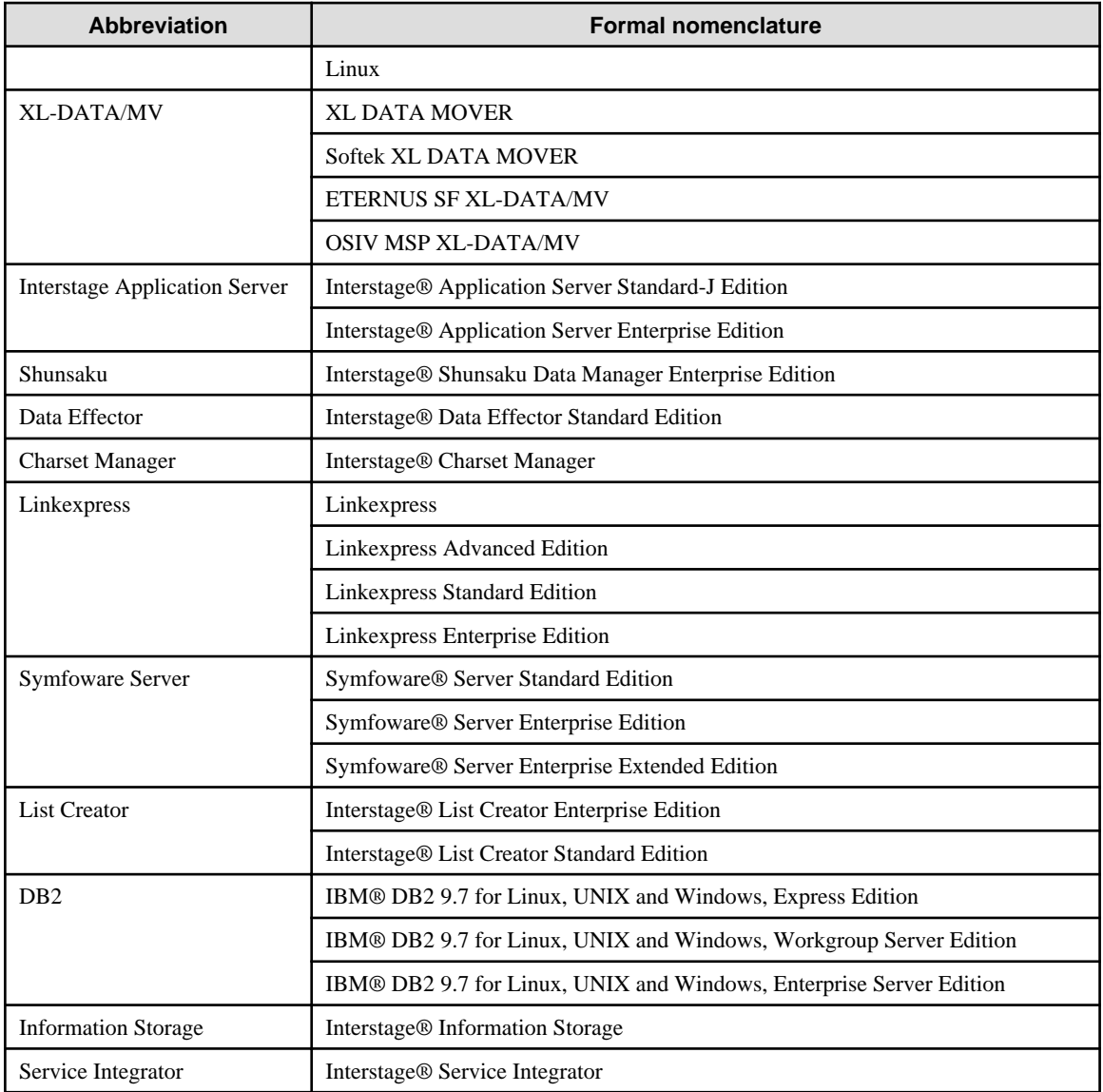

#### **Note**

In this manual, please read **Start** menu of Windows in a different way as **Start** Window or **All Apps** Window when you use Windows 8 or Windows Server 2012.

### About the efferent reason restriction

Please give a necessary procedure to me decoying after confirming the restrictions of the foreign currency exchange, Foreign Trade Law, and the United States efferent reason relevant statute, etc. when this document is exported or is offered.

### **Trademark**

Microsoft, Windows Azure, Windows, Windows Vista, Windows Server, and Excel are either registered trademarks or trademarks of Microsoft Corporation in the United States and/or other countries.

UNIX is a registered trademark of The Open Group in the United States and other countries.

Oracle and Java are registered trademarks of Oracle and/or its affiliates.

Linux is a registered trademark of Linus Torvalds.

Red Hat, RPM, and all Red Hat-based trademarks and logos are trademarks or registered trademarks of Red Hat, Inc. in the United States and other countries.

HULFT is a registered trademark of Saison Information Systems Co., Ltd.

Salesforce is a registered trademark of salesforce.com, Inc.

DB2 is a trademark of International Business Machines Corp., registered in many jurisdictions worldwide.

PostgreSQL is a trademark of PostgreSQL in the United States and other countries.

Interstage, Linkexpress, Symfoware, Shunsaku, and Systemwalker are registered trademarks of FUJITSU LIMITED.

Additionally, the trademark and the registered trademark described in this book are the trademarks or registered trademarks of each company.

### Copyright

October 2013

October 2013: First Edition

- Please do not reprint this book in another without permission.

- This book might be changed without a previous notice.

Copyright FUJITSU LIMITED 2013

# **Contents**